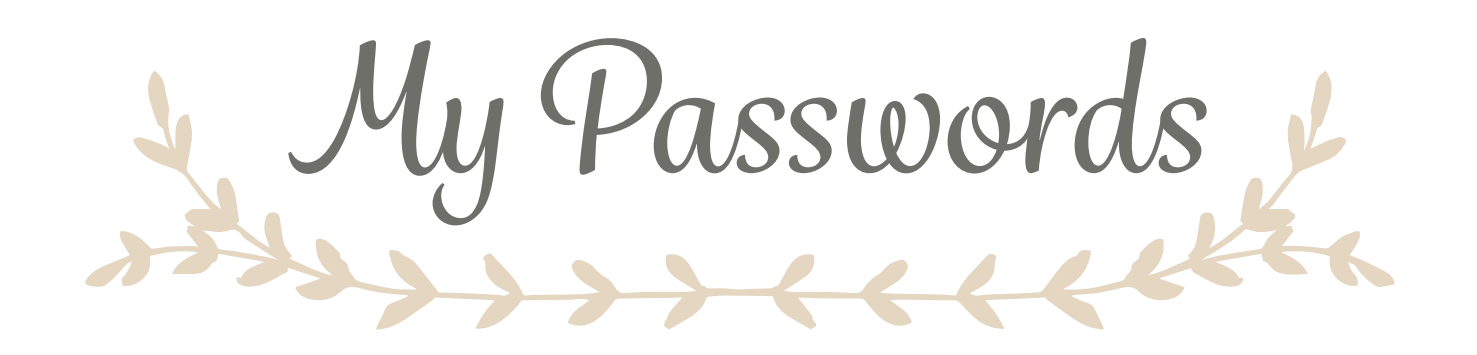

### Site Name

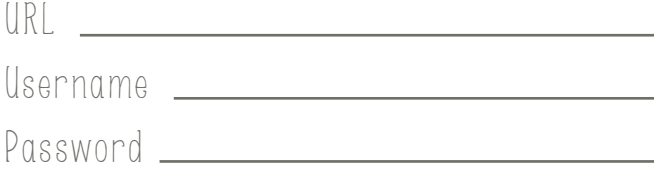

Notes

#### Site Name

URL

Username

Password

Notes

### Site Name

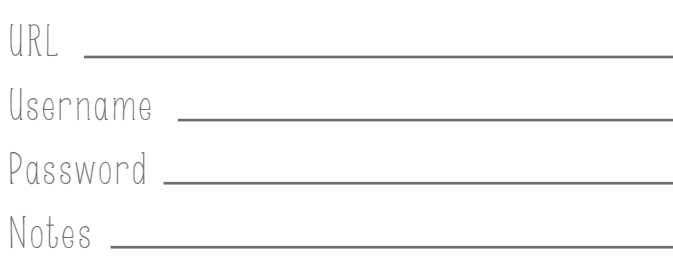

# Site Name URL Username Password Notes

## Site Name

URL Username Password Notes

## Site Name

URL

Username <u>experience</u>

Password

Notes